## Esercizio 1

• Si consideri il seguente schema relazionale relativo a una gara di corsa (le chiavi primarie sono sottolineate):

ATLETA(CodAtleta, NomeSquadra) ARRIVO\_ATLETI(CodAtleta, TempoImpiegato) ARRIVO\_SQUADRE(NomeSquadra, NumeroAtletiArrivati) CLASSIFICA(Posizione, CodAtleta, TempoImpiegato)

• Si scrivano i trigger necessari per aggiornare *le tabelle ARRIVO\_SQUADRE e CLASSIFICA, in caso di inserimento di un record nella tabella ARRIVO\_ATLETI*. Per l'aggiornamento della tabella ARRIVO\_SQUADRE si consideri anche il caso in cui una squadra non sia ancora presente nella tabella. Per l'aggiornamento della tabella CLASSIFICA si consideri, che il campo TempoImpiegato possa assumere lo stesso valore per due atleti diversi.

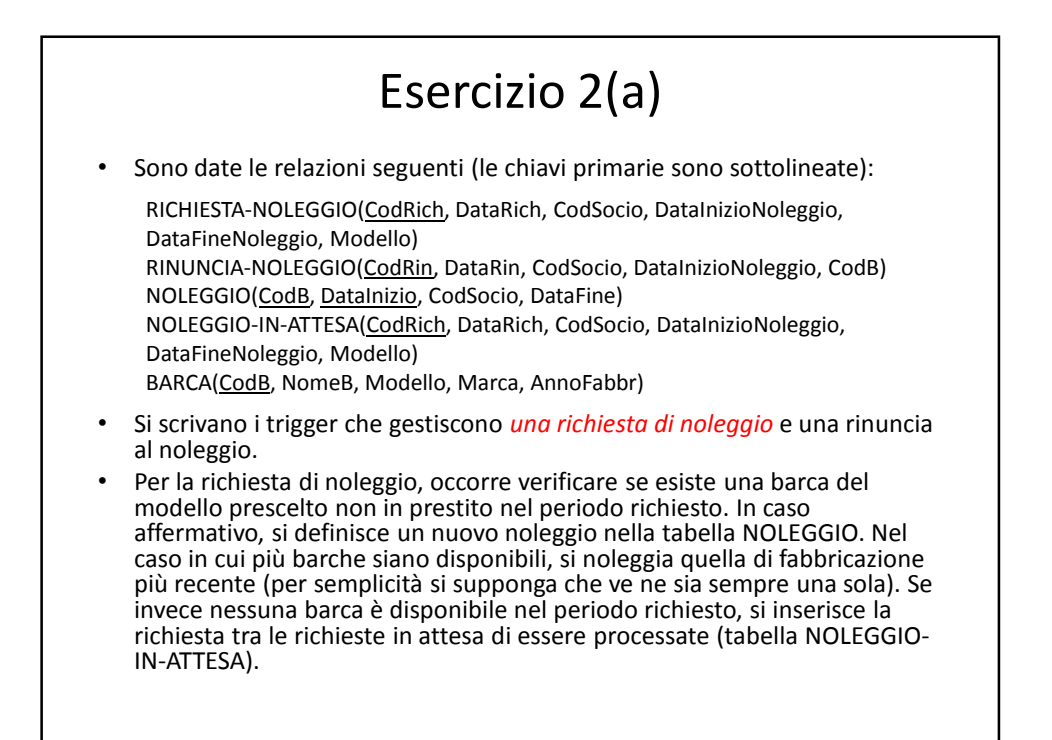

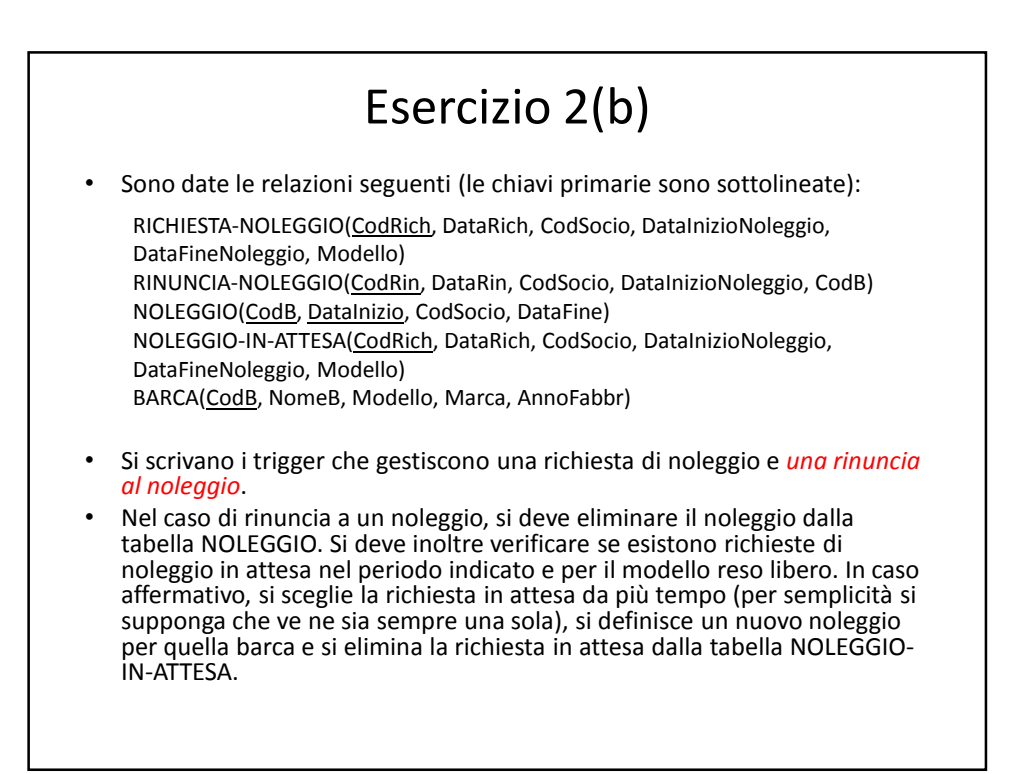